slides-async [\(/github/nanvel/slides-async/tree/master\)](https://nbviewer.org/github/nanvel/slides-async/tree/master)

/ async\_talk.ipynb [\(/github/nanvel/slides-async/tree/master/async\\_talk.ipynb\)](https://nbviewer.org/github/nanvel/slides-async/tree/master/async_talk.ipynb)

# **A Brief History of Async**

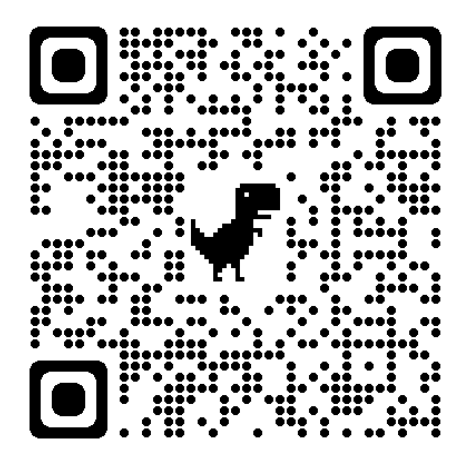

Open in nbviewer [\(https://nbviewer.org/github/nanvel/slides-async/blob/master/async\\_talk.ipynb\)](https://nbviewer.org/github/nanvel/slides-async/blob/master/async_talk.ipynb)

ThaiPy#85 2022-11-10

Oleksandr Polieno [\(https://github.com/nanvel\)](https://github.com/nanvel)

Plan:

- Parallelism and concurrency
- Why do we need async, pros/cons
- Event-driven io: from callbacks to async
- IOLoop
- Coroutines
- async/await syntax
- Overview

Async - a first-class citizen in Python that simplifies concurrency implementation in a single thread.

# **Parallelism**

Distribute work across multiple computers:

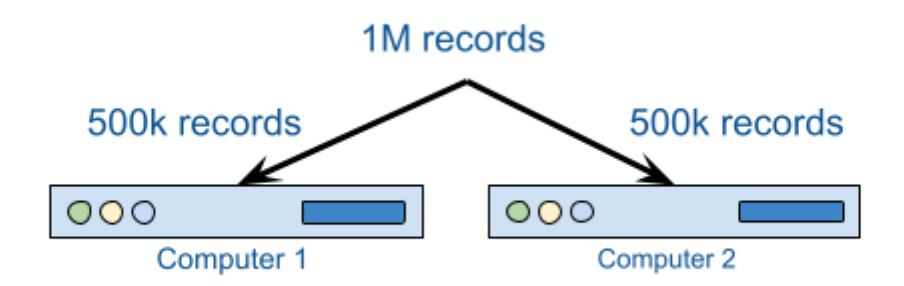

#### A single computer:

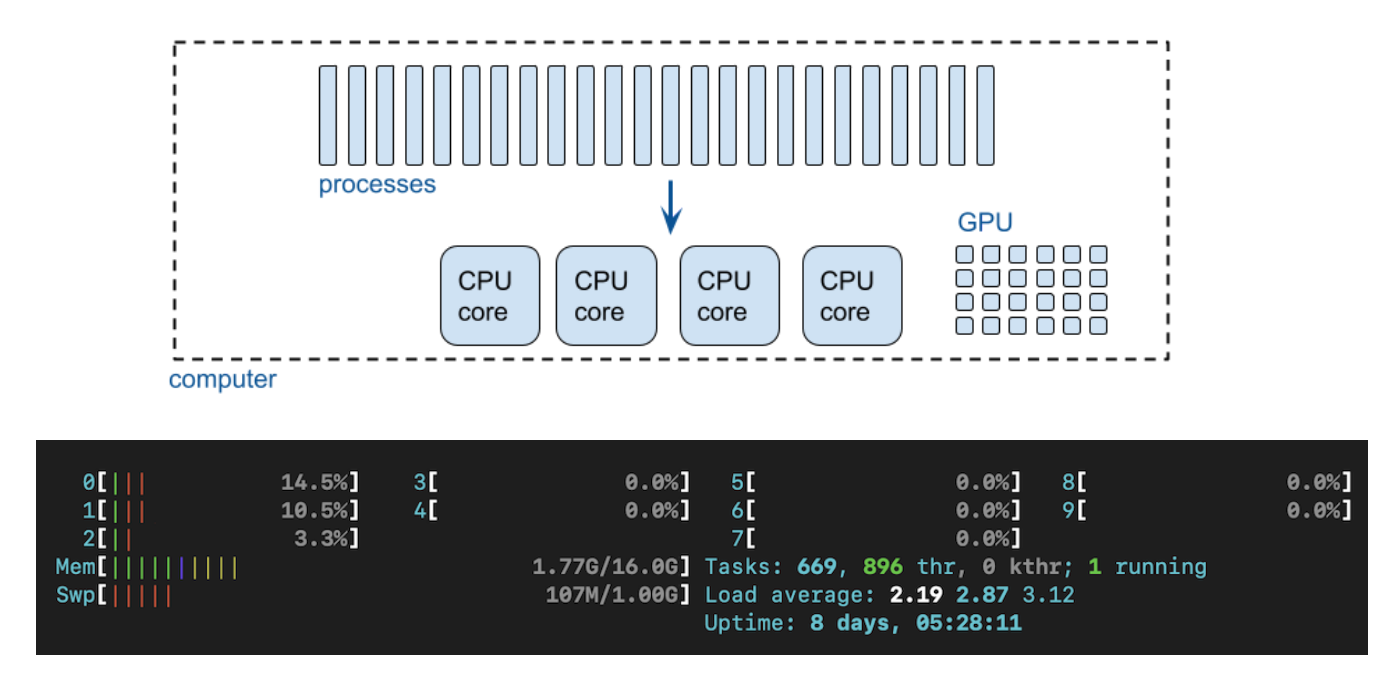

Using multiple CPU cores:

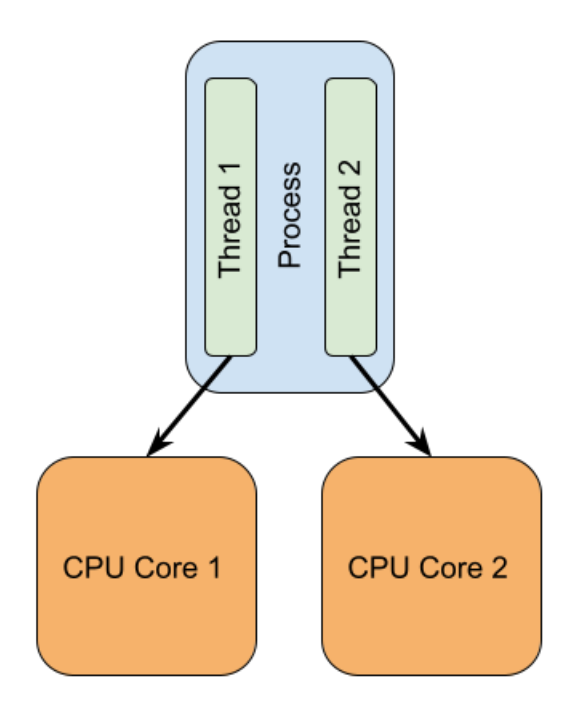

The Python Global Interpreter Lock (GIL) is a lock that allows only one thread to hold the control of the python interpreter.

### **Concurrency**

Concurrency == simulating parallelism by switching context.

Executing multiple tasks at the same time but not necessarily simultaneously.

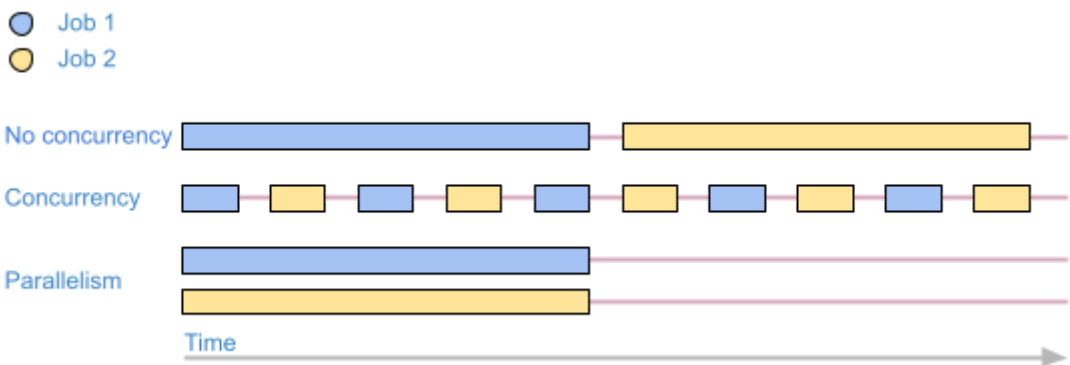

#### **Sequential execution**

```
In [40]:
```
**import httpx**

```
def job(n):
     print(f"--- request {n} sent")
     httpx.get(f"https://example.com/{n}")
     print(f"--- response {n} received")
```
In [41]:

%%time

 $job(1)$ job(2)

```
--- request 1 sent
--- response 1 received
--- request 2 sent
--- response 2 received
CPU times: user 47.7 ms, sys: 7.25 ms, total: 54.9 ms
Wall time: 2.43 s
```
#### **Threads**

A thread is an execution context, which is all the information a CPU needs to execute a stream of instructions.

Switching context every sys.getswitchinterval() (5ms default)

In [1]:

**import sys**

print(sys.getswitchinterval())

0.005

In [43]:

```
%%time
from functools import partial
from threading import Thread
thread 1 = \text{Thread}(target=partial(job, n=1))thread 2 = \text{Thread}(target=partial(job, n=2))thread_1.start()
thread_2.start()
thread_1.join()
thread_2.join()
```

```
--- request 1 sent
--- request 2 sent
--- response 1 received
--- response 2 received
CPU times: user 37.3 ms, sys: 14.2 ms, total: 51.5 ms
Wall time: 1.09 s
```
#### **Async (cooperative multitasking with coroutines)**

Concurrency implementation that uses a single thread.

Parts of an application cooperate to switch tasks explicitly at optimal times.

In [44]:

```
async def ajob(client, n):
     print(f"--- request {n} sent")
     await client.get(f"https://example.com/{n}")
     print(f"--- response {n} received")
```
In [47]:

```
import asyncio
import time
async def amain():
     async with httpx.AsyncClient() as client:
         await asyncio.gather(
             ajob(client=client, n=1),
             ajob(client=client, n=2)
         )
start = time.time()await amain()
print(time.time() - start)
--- request 1 sent
```

```
--- request 2 sent
--- response 1 received
--- response 2 received
0.8680598735809326
```
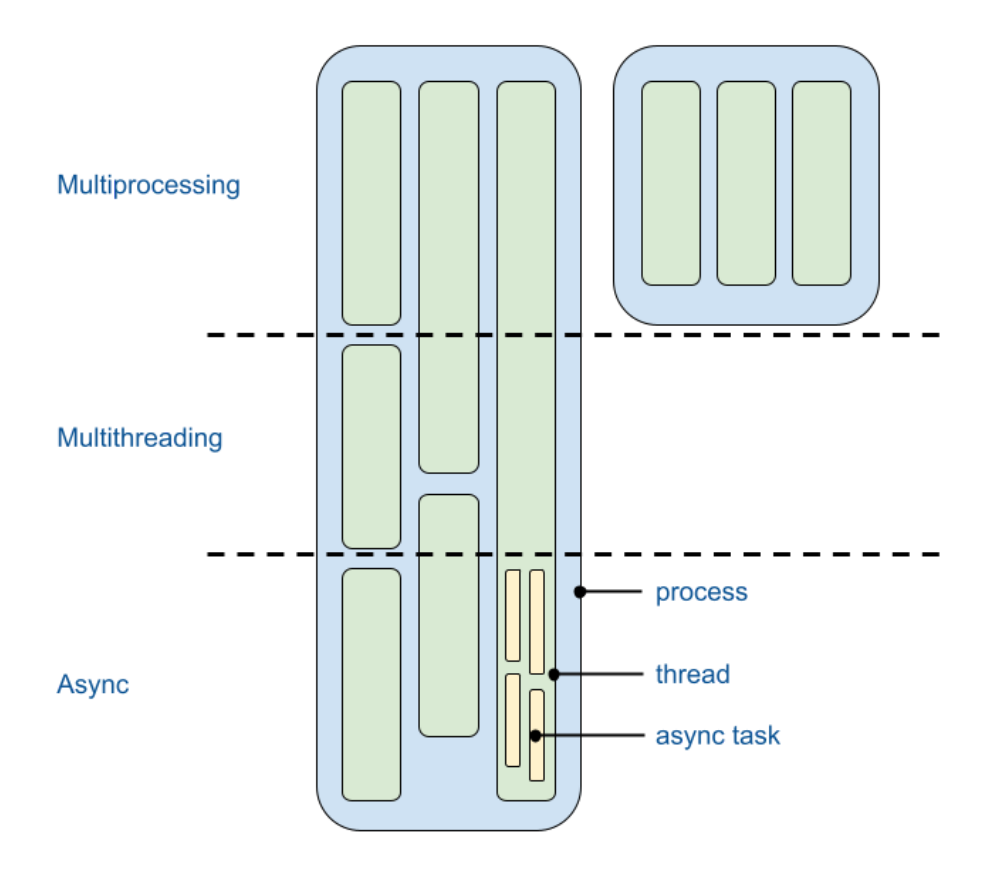

Only one thread can be active inside a process at a time. Only one async task can be active inside a thread at a time.

# **Why do we need async?**

Cons of threads:

- threads are heavier
- the code has to be thread-safe
- switching is not under our control (\*)

Cons of async:

- special syntax (steeper learning curve)
- need ioloop to execute
- no blocking code allowed (\*)

# **Timeline**

- 1991 The first python release
- 2001 Simple generators (PEP 255 [\(https://peps.python.org/pep-0255/\)](https://peps.python.org/pep-0255/))
- 2002 Twisted event driven networking engine
- 2005
	- Python 2.5
	- Coroutines via enhanced generators (PEP 342 [\(https://peps.python.org/pep-0342/\)](https://peps.python.org/pep-0342/))
- 2008
	- Python 2.6
	- Python 3.0
- 2009 Tornado opensourced by Facebook (developed by FriendFeed)
- 2010 Python 2.7
- $2012$ 
	- Python 3.3
	- proposed to make Tulip/asyncio a part of stdlib (the Tulip project is the asyncio module for Python)
	- yield from: Syntax for Delegating to a Subgenerator (PEP 380 [\(https://peps.python.org/pep-](https://peps.python.org/pep-0380/)0380/) - 2009)
	- $\blacksquare$  return value = raise StopIteration(value) in generators
- $2014$ 
	- Python 3.4
	- asyncio is a part of stdlib
- $2015$ 
	- Python 3.5
	- async/await syntax (native coroutines) (PEP 492 [\(https://peps.python.org/pep-0492/\)](https://peps.python.org/pep-0492/))
- 2016
	- Python 3.6
	- Asynchronous generators (PEP 525 [\(https://peps.python.org/pep-0525/\)\)](https://peps.python.org/pep-0525/)
	- Asynchronous comprehensions (PEP 530 [\(https://peps.python.org/pep-0530/\)](https://peps.python.org/pep-0530/))
- 2018
	- Python 3.7
	- support for generator-based coroutines is deprecated [\(https://docs.python.org/3.7/library/asyncio-task.html#generator-based-coroutines\)](https://docs.python.org/3.7/library/asyncio-task.html#generator-based-coroutines) and is scheduled for removal in Python 3.10
	- **FastAPI** first release
	- Tornado integration with asyncio by default (Tornado IOLoop is a wrapper around asyncio.ioloop)
- 2021 Python 3.10

### **From callbacks to async**

#### **Synchronous**

In [ ]:

```
from tornado.httpclient import HTTPClient
def synchronous_fetch(url):
     http_client = HTTPClient()
     response = http_client.fetch(url)
     return response.body
```
#### **With callbacks**

In [ ]:

```
from tornado.httpclient import AsyncHTTPClient
def asynchronous_fetch_callbacks(url, callback):
     http_client = AsyncHTTPClient()
    def handle response(response):
         callback(response.body)
    http client.fetch(url, callback=handle response)
```
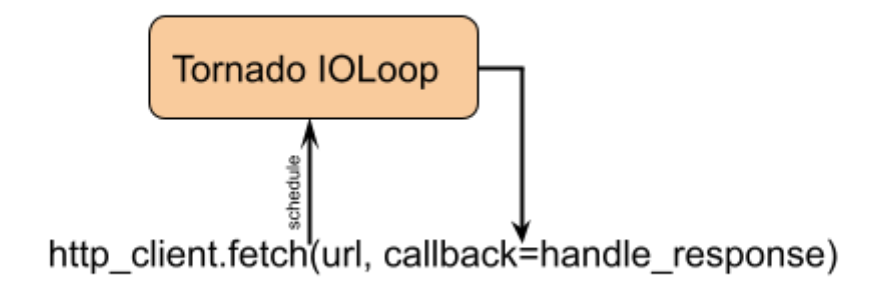

AsyncHTTPClient().fetch() is not blocking the function.

#### **With Future**

```
In [ ]:
from tornado.concurrent import Future
from tornado.httpclient import AsyncHTTPClient
def asynchronous fetch future(url):
    http client = AsyncHTTPClient()my future = Future()fetch future = http client.fetch(url)
    def on fetch(f):
         my_future.set_result(f.result().body)
     fetch_future.add_done_callback(on_fetch)
     return my_future
```
#### **With Tornado gen (generator based coroutine)**

Can be used in Python 2.5+.

```
In [ ]:
```

```
from tornado import gen
from tornado.httpclient import AsyncHTTPClient
@gen.coroutine
def asynchronous_fetch_gen(url):
    http client = AsyncHTTPClient()
     response = yield http_client.fetch(url)
```

```
 raise gen.Return(response.body)
```
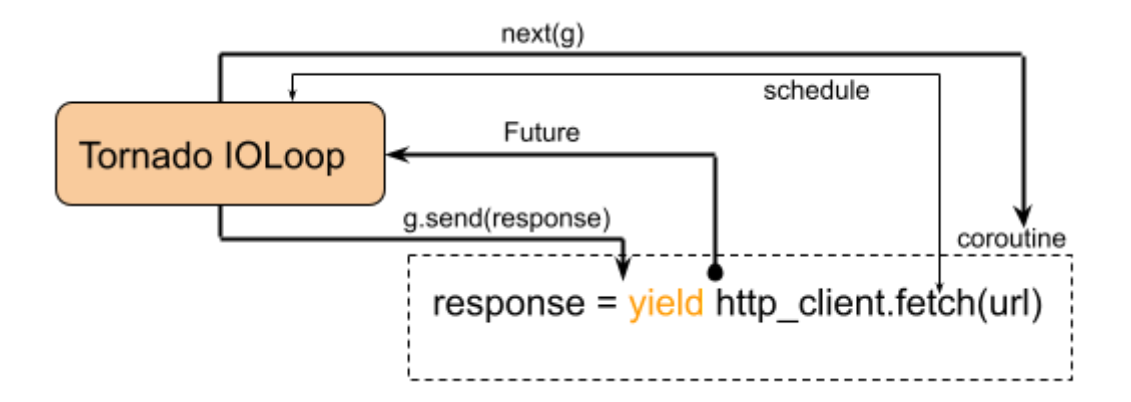

#### **yield from and return for generator based coroutines**

```
In [ ]:
```

```
@asyncio.coroutine
def asynchronous fetch gen(url):
    http client = AsyncHTTPClient()
     response = yield http_client.fetch(url)
     return response.body
@asyncio.coroutine
def amain():
     result = yield from asynchronous_fetch_gen('https://example.com')
     return result
```
yield from and return support was added in Python 3.3 (PEP 380 – Syntax for Delegating to a Subgenerator [\(https://peps.python.org/pep-0380/\)\).](https://peps.python.org/pep-0380/)

#### **With async / await (native coroutine)**

```
In [ ]:
```
**from tornado.httpclient import** AsyncHTTPClient

```
async def asynchronous_fetch(url):
    http client = AsyncHTTPClient()
     response = await http_client.fetch(url)
     return response.body
```
async/await was added in Python 3.5 (PEP 492 – Coroutines with async and await syntax [\(https://peps.python.org/pep-0492/\)\).](https://peps.python.org/pep-0492/)

Native coroutine ( async def ):

- doesn't require await
- runtime warning when garbage collected and not awaited
- can not use next() on the coroutine (native coroutine is not a generator)
- can not use yield from inside native coroutines
- await validates that the right argument is awaitable

Awaitable:

- Coroutine
- Future
- Task (a subclass of Future)

Future: low-level representation of a future result.

Task: a subclass of Future that knows how to wrap and manage the execution of a coroutine; it is possible to cancel a task by using the task object. When a coroutine is wrapped in a task - automatically scheduled to run soon.

await can be used only inside a coroutine.

async for : supports async iterator, next -> anext .

```
async with : supports async context managers, enter and exit -> aenter and
__aexit__ .
```
asyncio.Queue : not thread safe, put/get are coroutines.

### **IOLoop**

ioloop:

- run asynchronous tasks and callbacks
- perform network IO operations (efficiently handling io events, system events)
- run blocking code in a thread or process pool

```
In [ ]:
```

```
# IOLoop Hello World!
import asyncio
def hello_world(loop):
     """A callback to print 'Hello World' and stop the event loop"""
     print('Hello World')
     loop.stop()
loop = asyncio.get_event_loop()
# Schedule a call to hello_world()
loop.call_soon(hello_world, loop)
# Blocking call interrupted by loop.stop()
try:
     loop.run_forever()
finally:
     loop.close()
```
In [ ]:

```
import asyncio
import concurrent.futures
def blocking_io():
     # File operations (such as logging) can block the
     # event loop: run them in a thread pool.
     with open('/dev/urandom', 'rb') as f:
         return f.read(100)
if __name__ == '__main__':
     ioloop = asyncio.get_event_loop()
     with concurrent.futures.ThreadPoolExecutor() as pool:
         ioloop.run_until_complete(
              ioloop.run_in_executor(
                  pool,
                  blocking_io
 \overline{\phantom{a}} )
     ioloop.close()
```
In long-running tasks, we can release IOLoop by calling await asyncio.sleep(0) .

#### **Selectors [\(https://docs.python.org/3/library/selectors.html\)](https://docs.python.org/3/library/selectors.html)**

Allows high-level and efficient I/O multiplexing.

Can be used to wait for I/O readiness notification on multiple file objects.

Based on select [\(https://docs.python.org/3/library/select.html\)](https://docs.python.org/3/library/select.html) that provides access to the select() and poll() functions available in most operating systems.

```
In [ ]:
# https://docs.python.org/3/library/selectors.html
import selectors
import socket
sel = selectors.DefaultSelector()
def accept(sock, mask):
     conn, addr = sock.accept() # Should be ready
     print('accepted', conn, 'from', addr)
     conn.setblocking(False)
    sel.register(conn, selectors.EVENT READ, read)
def read(conn, mask):
     data = conn.recv(1000) # Should be ready
     if data:
         print('echoing', repr(data), 'to', conn)
         conn.send(data) # Hope it won't block
     else:
         print('closing', conn)
         sel.unregister(conn)
         conn.close()
sock = socket.socket()
sock.bind(('localhost', 1234))
sock.listen(100)
sock.setblocking(False)
sel.register(sock, selectors.EVENT_READ, accept)
while True:
     events = sel.select()
     for key, mask in events:
         callback = key.data
         callback(key.fileobj, mask)
```
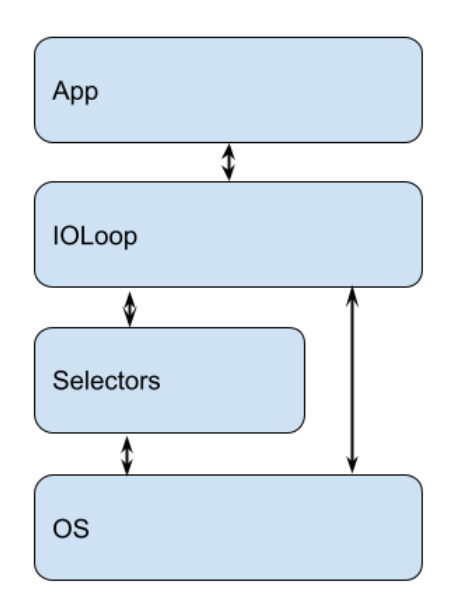

# **Generators and coroutines**

Generators are able to give up control to the caller without losing their state, with an option to resume the execution.

```
In [7]:
```

```
import time
def my_generator():
     print('start')
    yield '1'
     yield '2'
     time.sleep(1)
     yield '3'
g = my\_generator()i = next(g)print(i)
for i in g:
     print(i)
print(type(g))
generator exp = (i for i in range(3))
print(type(generator_exp))
start
1
2
3
<class 'generator'>
```
<class 'generator'>

A coroutine is a generator function that can both yield values and accept values from the outside.

```
In [14]:
# Generator based coroutine
def my_generator():
    rec = yield "return 1"
     print(f"Received {rec}")
    rec = yield "return 2"
     print(f"Received {rec}")
g = my generator()
print(next(g))
print(next(g))
print(g.send('data'))
return 1
Received None
return 2
Received data
--------------------------------------------------------------------
StopIteration Traceback (most recent cal
Cell In [14], line 14
      12 print(next(g))
      13 print(next(g))
---> 14 print(g.send('data'))
StopIteration:
```
### **Code examples**

In [ ]:

```
# running a coroutine
```
**import asyncio**

```
async def coro():
     await asyncio.sleep(0.5)
```
asyncio.run(coro())

In [ ]:

*# schedules the coroutine in the current loop* task = asyncio.ensure\_future(coro\_or\_future)

```
In [2]:
```
*# async generator*

```
import asyncio
async def gen():
     await asyncio.sleep(1)
     yield 1
     await asyncio.sleep(1)
     yield 2
async for res in gen():
    print(res)
```
1 2

Async generators support was added in Python 3.6 (PEP 525 – Asynchronous Generators [\(https://peps.python.org/pep-0525/\)\)](https://peps.python.org/pep-0525/)

In [ ]:

*# async comprehensions* result = [**await** fun() **for** fun **in** funcs] result = {**await** fun() **for** fun **in** funcs} result =  ${fun:$  **await** fun() **for** fun in funcs} result = [**await** fun() **for** fun **in** funcs **if await** smth] result = {**await** fun() **for** fun **in** funcs **if await** smth} result = {fun: **await** fun() **for** fun **in** funcs **if await** smth} result = [**await** fun() **async for** fun **in** funcs] result = {**await** fun() **async for** fun **in** funcs} result = {fun: **await** fun() **async for** fun **in** funcs} result = [**await** fun() **async for** fun **in** funcs **if await** smth] result = {**await** fun() **async for** fun **in** funcs **if await** smth} result = {fun: **await** fun() **async for** fun **in** funcs **if await** smth}

Async comprehensions support was added in Python 3.6 (PEP 530 – Asynchronous Comprehensions [\(https://peps.python.org/pep-0530/\)\)](https://peps.python.org/pep-0530/)

### **Overview**

asyncio success:

- Growing world connectivity and a request for event-driven networking
- A part of stdlib
- Unified ioloop interface
- Native coroutines and async/await syntax
- Wide support

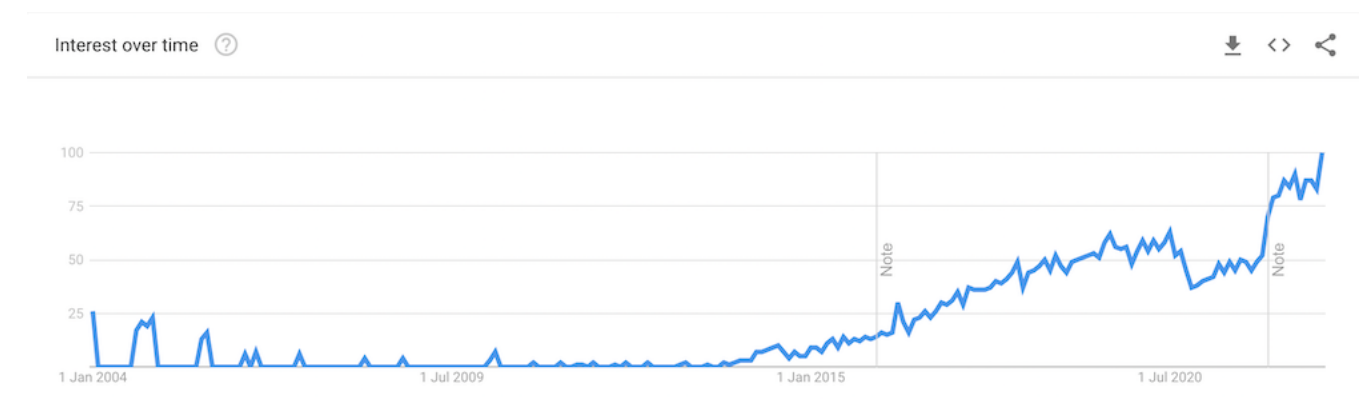